## How to convert PDF to PNG from uploaded file for PDF to image API in VB.NET using PDF.co Web API

Tutorial: how to convert PDF to PNG from uploaded file for PDF to image API in VB.NET

The coding tutorials are designed to help you test the features without need to write your own code. PDF.co Web API was made to help with PDF to image API in VB.NET. PDF.co Web API is the Web API with a set of tools for documents manipulation, data conversion, data extraction, splitting and merging of documents. Includes image recognition, built-in OCR, barcode generation and barcode decoders to decode bar codes from scans, pictures and pdf.

Fast application programming interfaces of PDF.co Web API for VB.NET plus the instruction and the code below will help to learn how to convert PDF to PNG from uploaded file. Follow the instruction and copy paste code for VB.NET into your project's code editor. Writing VB.NET application typically includes multiple stages of the software development so even if the functionality works please test it with your data and the production environment.

PDF.co Web API - free trial version is on available our website. Also, there are other code samples to help you with your VB.NET application included into trial version.

VB.NET - Module1.vb

```
Imports System.IO
Imports System.Net
Imports Newtonsoft.Json.Linq
Module Module1
        ' The authentication key (API Key).
        ' Get your own by registering at https://app.pdf.co/documentation/api
        Const API_KEY As String = "***********************************"
        ' Source PDF file
        const SourceFile as String = ".\sample.pdf"
        ' Comma-separated list of page indices (or ranges) to process. Leave empty
for all pages. Example: '0,2-5,7-'.
        const Pages as String = ""
        ' PDF document password. Leave empty for unprotected documents.
        const Password as String = ""
        Sub Main()
                 ' Create standard .NET web client instance
                Dim webClient As WebClient = New WebClient()
```
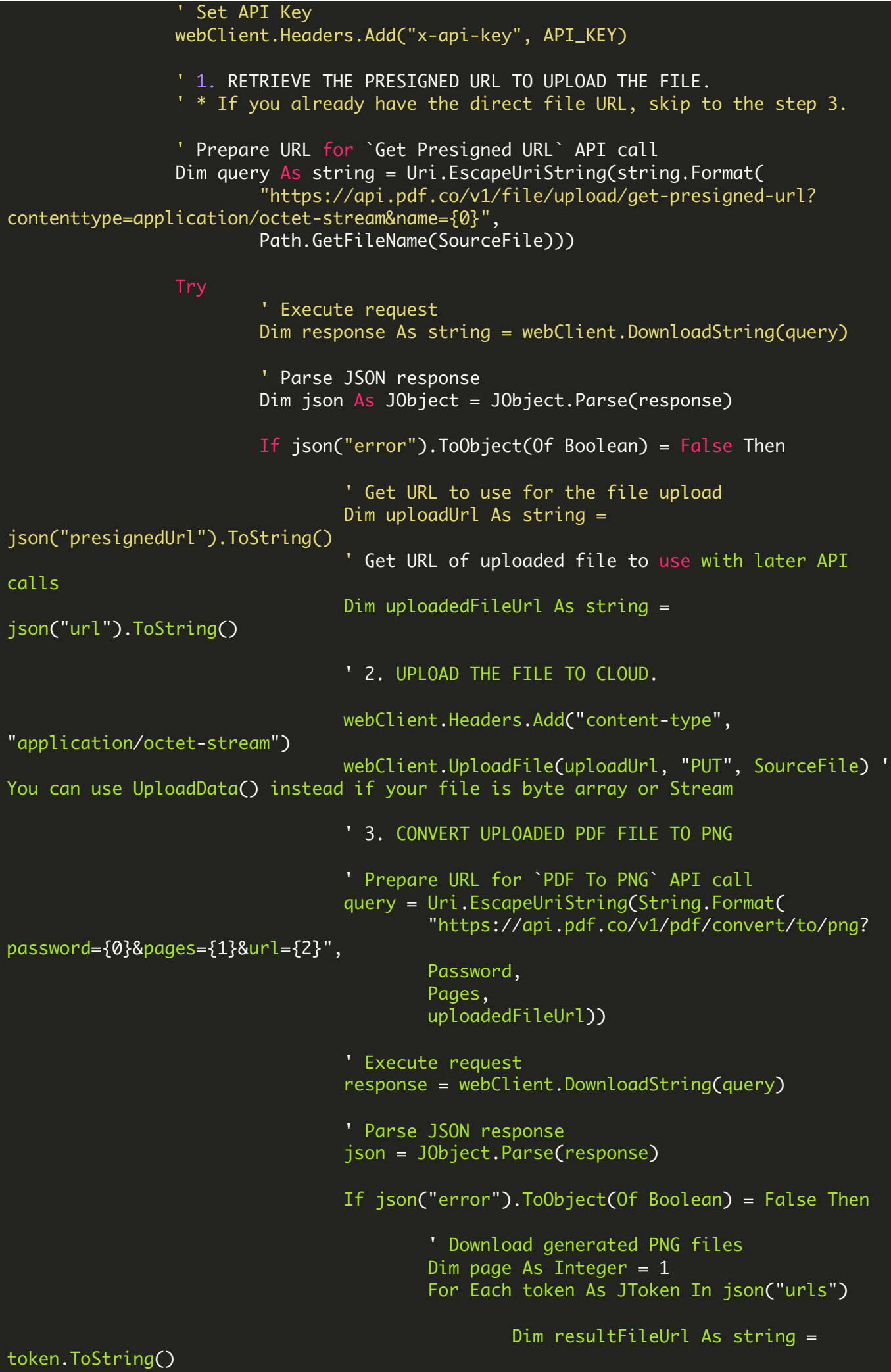

Dim localFileName As String = String.Format(".\page{0}.png", page) webClient.DownloadFile(resultFileUrl, localFileName) Console.WriteLine("Downloaded "" {0}"".", localFileName)  $page = page + 1$ Next Else Console.WriteLine(json("message").ToString()) End If End If Catch ex As WebException Console.WriteLine(ex.ToString()) End Try webClient.Dispose() Console.WriteLine() Console.WriteLine("Press any key...") Console.ReadKey() End Sub End Module

VB.NET - packages.config

Download Free Trial SDK [\(on-premise](https://bytescout.com/download/web-installer?utm_source=pdf-source-code-sample) version)

Read more about [PDF.co](https://pdf.co/documentation/api?utm_source=pdf-source-code-sample) Web API

Explore [documentation](https://bytescout.com/documentation/index.html)

Visit [www.ByteScout.com](https://bytescout.com/?utm_source=pdf-source-code-sample)

or

Get Your Free API Key for [www.PDF.co](https://pdf.co/) Web API